■科目基本情報

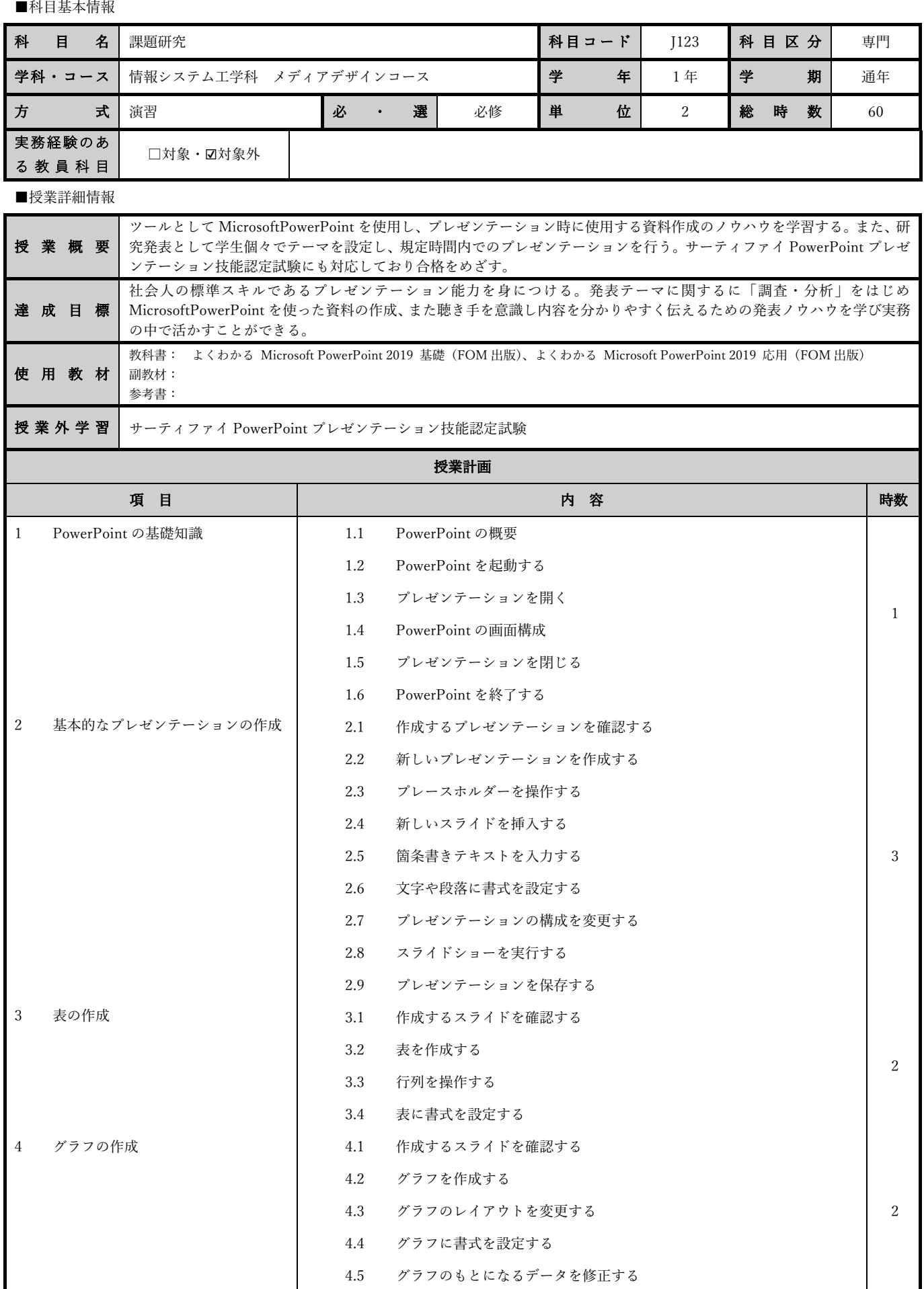

5 図形やSmartArtグラフィックの作成 5.1 作成するスライドを確認する 2

## KTEC九州技術教育専門学校 シラバス

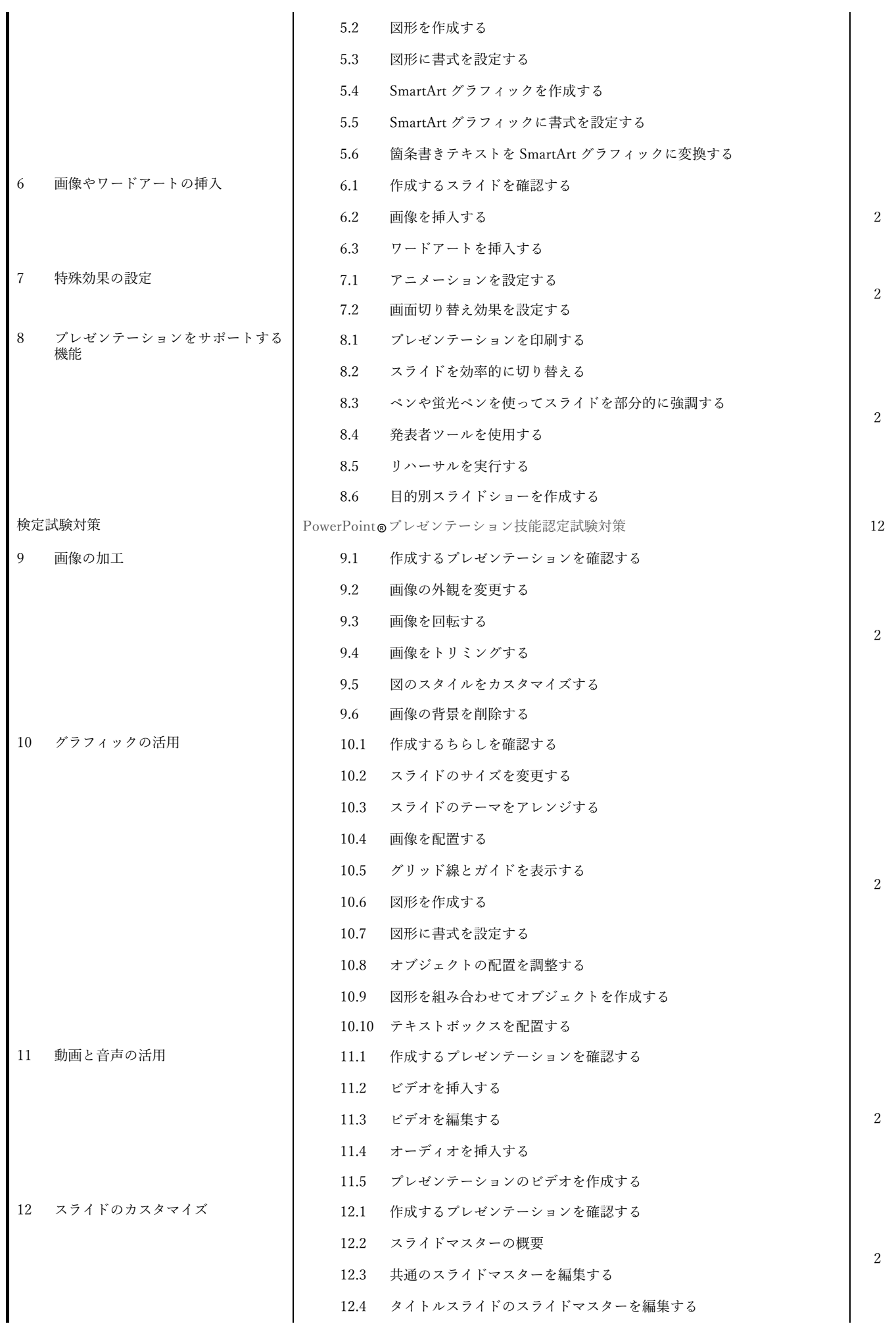

## KTEC九州技術教育専門学校 シラバス

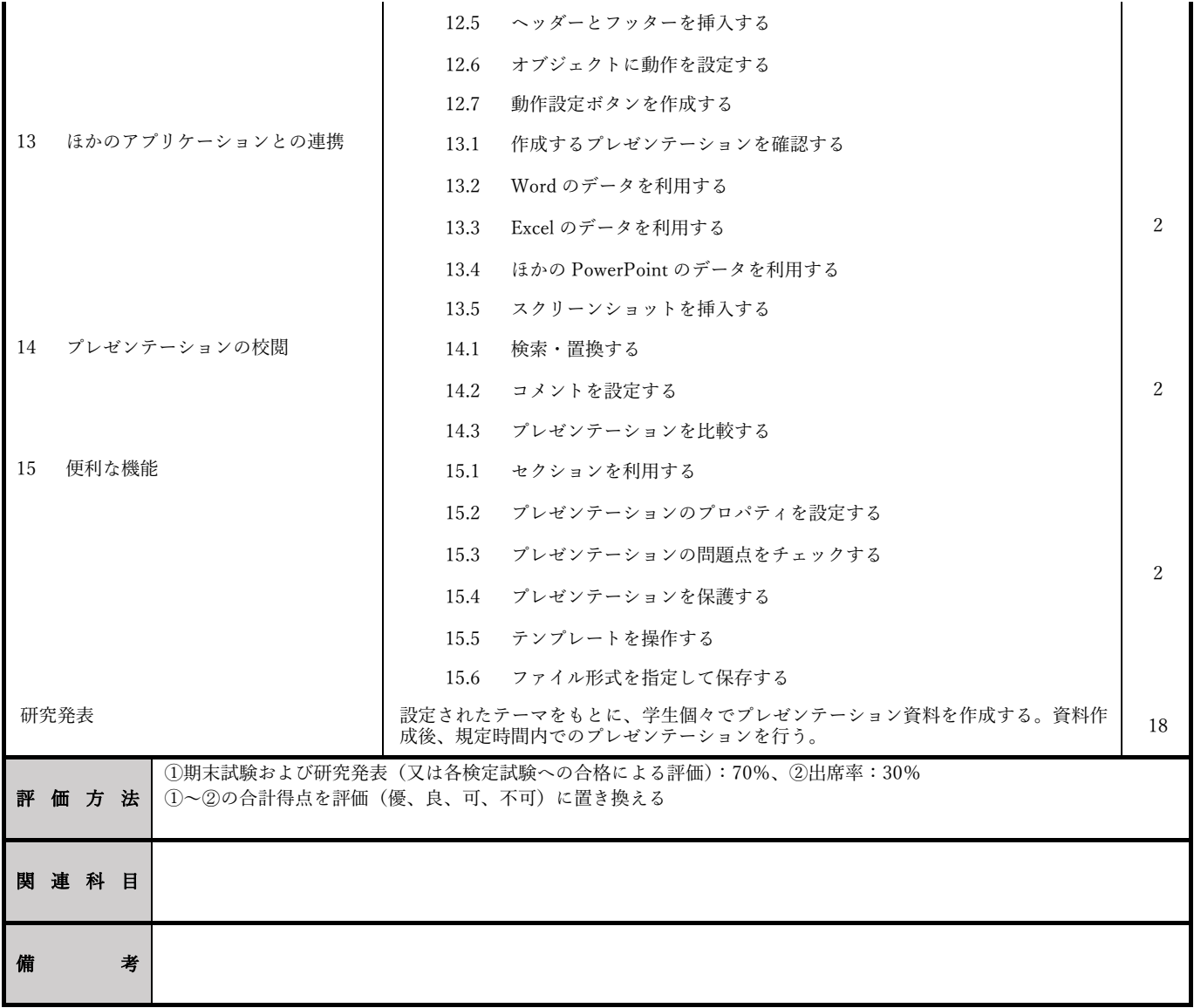